# BIGLOBE クラウドホスティング

# ホワイトペーパー

仮想ディスク編

2.6 版

(2018 年 11 月 28 日)

ビッグローブ株式会社

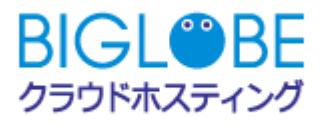

# 目次

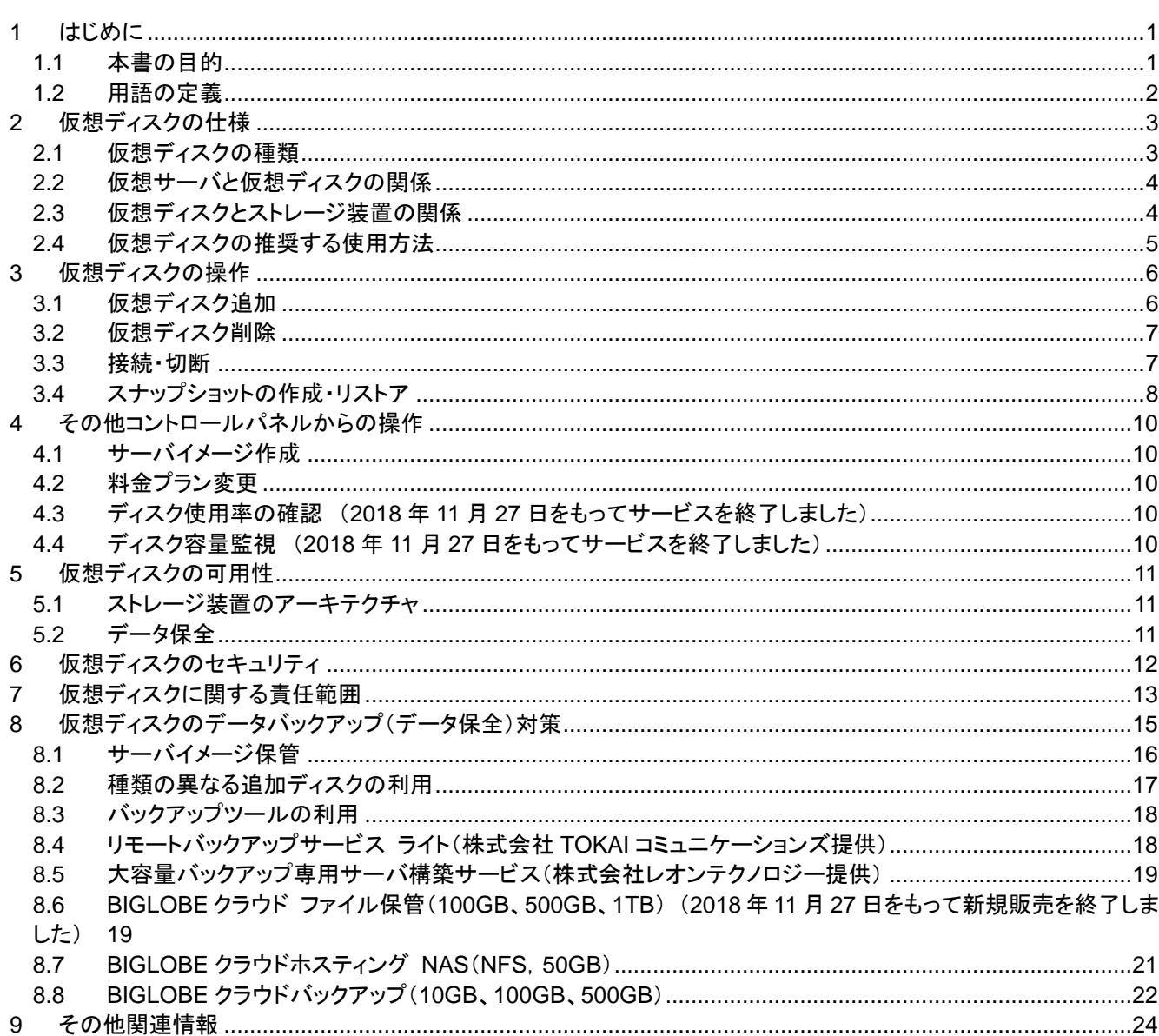

## <span id="page-2-1"></span><span id="page-2-0"></span>**1** はじめに

#### **1.1** 本書の目的

公共機関および一般企業では、システム構築やリプレースにおいて、クラウド環境の導入が増加しています。 クラウド環境の採用は大きなメリットが得られる一方で、クラウド環境の特性やサービス仕様に対する認識と 理解によっては、導入コストやランニングコストの増大はもとより、セキュリティレベルの低下をももたらします。 組織目標を達成するために、どのようにクラウド環境を活用していくのか、それに伴う阻害要因やリスクを明 確にし、有効な対策を行なうことが、IT の価値を最大限に引き出していく上で必要です。

本書では、BIGLOBE クラウドホスティング(以下、クラウドホスティングと記載します)をご検討のお客様および 関連ベンダー様に対し、クラウドホスティングで提供している仮想ディスクの仕様と注意・制限事項の把握を容 易にすることを目的としています。

また、別途同様のホワイトペーパーとして「仮想サーバ編」「ネットワーク編」「セキュリティ編」をご提供しており ます。

ホワイトペーパーは、BIGLOBE クラウドホスティングの東日本第1リージョンおよび東日本第2リージョンにつ いて記載しています。西日本リージョンの記載は含まれておりません。

## <span id="page-3-0"></span>**1.2** 用語の定義

本書で使用する用語を以下に説明いたします。

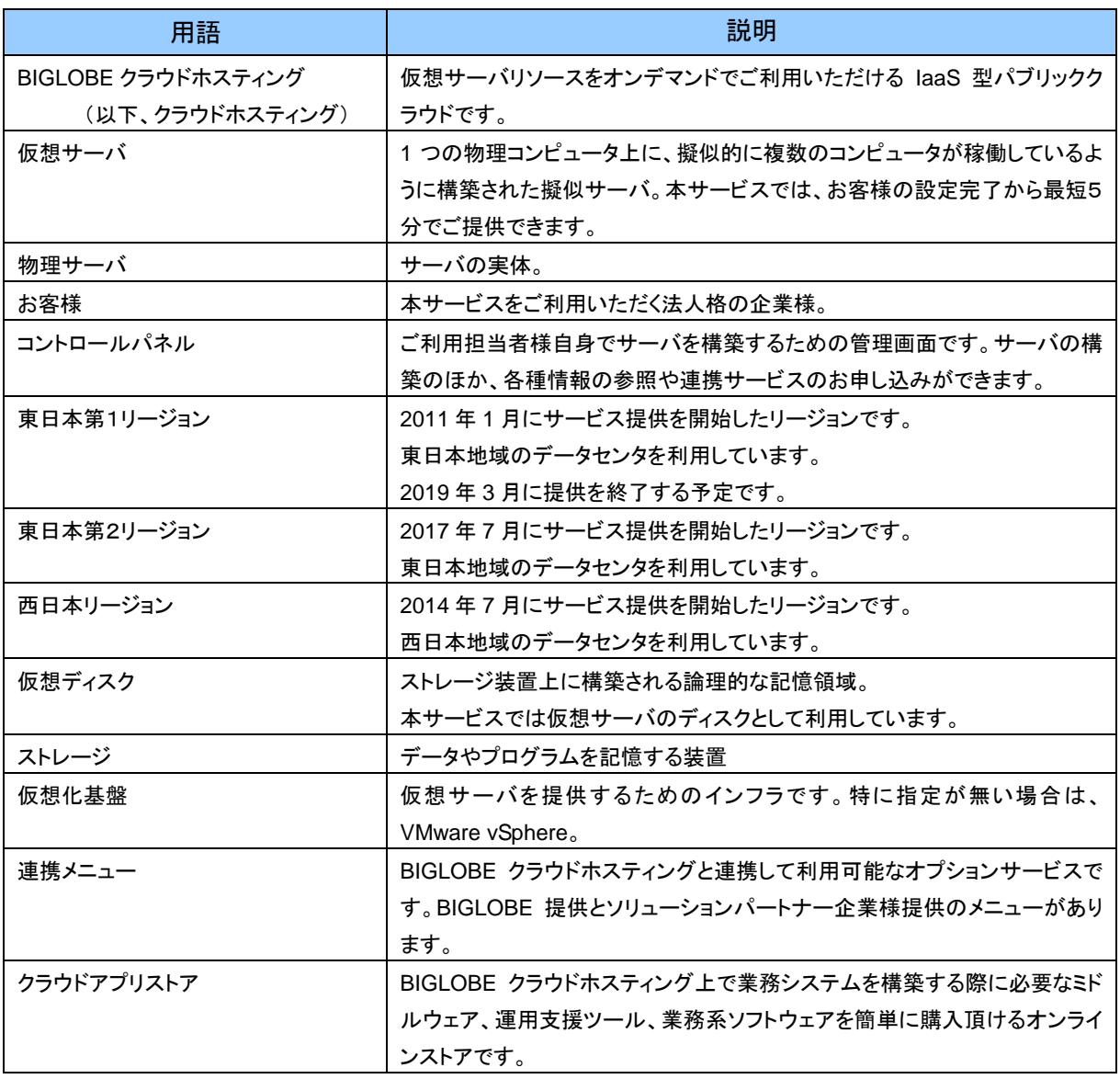

## <span id="page-4-0"></span>**2** 仮想ディスクの仕様

#### <span id="page-4-1"></span>**2.1** 仮想ディスクの種類

基本ディスクと追加ディスク 2 タイプ(D1、D2)を提供しています。これらを組み合わせて適切なディスク容 量を確保いただけます。

なお、仮想ディスクのディスク IO は、ベストエフォートでの提供です。性能保証は行っておりません。また、 他の仮想サーバが一時的に高負荷な状態の場合、I/O 遅延等の影響を受ける場合があります。

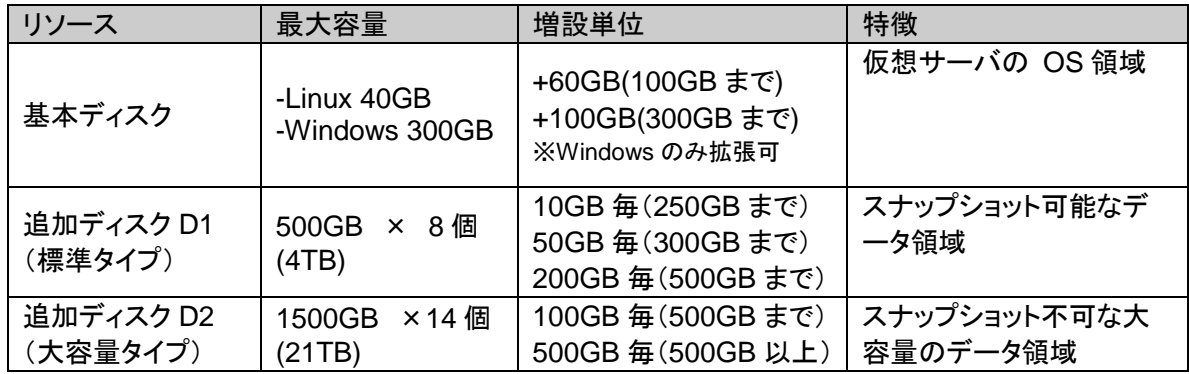

## ◆ 基本ディスク

仮想サーバに 40GB を標準で搭載しています。OS システム領域として利用しています。 スナップショット(データ差分)は、ご利用いただいている基本ディスクと追加ディスク D1 を対象として1 世代、最大 3 日間保存できます。

スナップショットは、取得時点でご利用いただいている基本ディスクと追加ディスク D1 を同時に取得・リ ストアします。基本ディスクと追加ディスク D1 を別々のタイミングで、または複数の追加ディスク(D1) がある場合に個別のディスクだけを、取得・リストアすることはできません。 スナップショットの取得・削除・リストアはコントロールパネルから実施いただきます。

基本ディスク拡張は Windows Server が対象となります。

以下の注意・制限事項があります。

・持ち込みイメージから作成された Windows Server は対象外となります。

・基本ディスク拡張済み(基本ディスクサイズが 300GB)のサーバを再度拡張することはできません。

- ・スナップショットがある場合、基本ディスク拡張を実行できません。
- ・拡張した基本ディスクを縮小することはできません。

## ◆ 追加ディスク(有料オプション)

データの増加や用途に応じて、ディスクの追加が可能です。追加ディスクは、データを維持したままサ ーバから切り離し・任意のサーバへ接続が可能なため、サーバが不要な期間はディスクのみ保管し、 サーバは削除するなど計画的/経済的な運用が可能です。

別サーバへの接続は、Linux(Red hat Enterprise Linux、CentOS)で使用していたディスクは Linux の サーバへ、Windows で使用していたディスクは Windows のサーバへの接続に限ります。

ディスク作成後の容量変更はできません。 容量の拡張が必要な場合には、別ディスクを作成いただき、OS 上の操作にて拡張してください。

## ■D1 (標準タイプ)

ディスク 1 個あたり 500GB までの容量を提供しています。10GB から 250GB まで 10GB 毎に、250GB から 300GB までは 50GB 毎に、300GB から 500GB までは 200GB 毎に必要な容量をご選択いただくこ とができます。

1 仮想サーバあたり、追加ディスク(D1)8 個(最大 4TB)の同時接続が可能です。追加ディスク D1 と D2 併せて 14 本まで同時接続が可能です。

スナップショット取得・リストアの対象です。

## ■D2 (大容量タイプ)

ディスク 1個あたり 1.5TBまでの容量を提供しています。100GBから 500GB までは100GB ごと、500GB から 1.5TB までは 500GB ごとに必要な容量をご選択いただくことができます。 1 仮想サーバあたり、追加ディスク(D2)14 個(最大 21TB)の同時接続が可能です。追加ディスク D1 と D2 併せて 14 本まで同時接続が可能です。

追加ディスク D2 はスナップショットの対象に含まれません。 なお、データのアーカイブを主な目的として提供しているため、ディスク D2 のアクセス速度はディスク D1 より低速になります。

#### <span id="page-5-0"></span>**2.2** 仮想サーバと仮想ディスクの関係

基本ディスクは、サーバ作成時に付帯し、OS のインストール領域として使用しています。 容量の変更および削除を行うことはできません。

追加ディスクは、仮想サーバ 1 台に対してのみ同時に接続可能です。 作成した追加ディスクは、仮想サーバからの切断、他サーバへの接続が可能です。 (作成時に接続した仮想サーバと、接続先の仮想サーバで使用している OS 種別が同一の場合に限りま す)

追加ディスクの作成後、OS 上での使用にあたってはマウント操作が必要となります。 コントロールパネルからのディスク操作後、仮想サーバから利用するための手順については、ユーザマ ニュアル 【3.2. 追加ディスクのマウント/アンマウント】をご確認ください。

## ◆ 共有ディスクとしての使用

各仮想サーバからマウント可能な共有ディスクをご希望の場合は、クラウドアプリストアより 「BIGLOBE クラウドホスティング NAS(NFS,50GB)」 をご購入ください。

詳細については、「8.8. BIGLOBE クラウドホスティング NAS(NFS,50GB)」 をご覧ください。

#### <span id="page-5-1"></span>**2.3** 仮想ディスクとストレージ装置の関係

仮想ディスクは、ストレージ装置上に構築される論理的な記憶領域です。ストレージ装置との関係は以下 の通りです。

■基本ディスクと追加ディスク D1 は、同一のストレージ装置上の領域です。 低遅延、ランダム I/O に強い装置を利用しています。 ストレージ装置は複数配置してありますが、同一ストレージ装置の領域に基本ディスク、追加ディスク D1 のデータを格納する可能性があります。その場合はストレージ装置の物理障害により両方のデー タが影響を受けます。

■追加ディスク D2 は、基本ディスク及び追加ディスク D1 とは異なるストレージ装置上の領域です。

## <span id="page-6-0"></span>**2.4** 仮想ディスクの推奨する使用方法

仮想ディスクの構成や特徴を踏まえて、以下のような使い分けを推奨いたします。

- ■データは基本ディスクではなく、追加ディスク D1 または D2 に保存する
- ■追加ディスク D2 は追加ディスク D1より読み込み・書き込み速度が低いため、高レスポンスを求める業 務ではなく、アーカイブ等で使用する

また、LVM(logical volume manager)などで仮想ディスクの結合(Volume Group を作成)する場合、同 じ種類の仮想ディスク(追加ディスクD1/追加ディスクD2)で Volume Group を作成してください。種類を またがって Volume Group を作成することは推奨しておりません。異なる種類の仮想ディスクで結合した 場合、それぞれのディスク性能が異なるために正常に動作(書込みや読込み)しない可能性や、データが 損失してしまう可能性があります。

#### <span id="page-7-0"></span>**3** 仮想ディスクの操作

## <span id="page-7-1"></span>**3.1** 仮想ディスク追加

#### ◆ 仮想ディスク追加の操作

コントロールパネルからの操作により、仮想ディスクの追加ができます。 ディスクの種類および容量、課金方法を指定して作成を行います。

追加したディスクを OS に認識させるためには、ディスクのマウント設定が必要です。 コントロールパネルからのディスク操作後、仮想サーバから利用するための手順については、ユーザ マニュアル 【3.2. 追加ディスクのマウント/アンマウント】をご確認ください。

#### ◆ 仮想ディスク追加操作時の注意・制限事項

仮想ディスク追加操作はサーバ停止状態で行ってください。

1 台の仮想サーバには追加ディスク D1 と D2 併せて最大 14 個までの同時接続が可能です。

作成後の追加ディスクの容量は拡張・縮小できません。

ディスク種類の変更は出来ません(D1⇔D2)

ディスクを追加する際、スナップショットが自動削除されます。この際、スナップショット削除をお知らせ するメールは送付されません。ディスク追加完了後、再度スナップショットの取得をお願いいたします。

コントロールパネル上に表示されるディスク名と OS 上のディスク名は異なります。

ディスク名は以下の入力ルールに従ってください。 ディスク名 :半角 32 文字以内

Windows Server で追加ディスクをフォーマットする際は必ず「クイック フォーマットする(P)」にチェック をつけて行ってください。クイックフォーマットを選択しないと、ディスク領域が適正に割り当てられない 場合があります。

ディスクの削除・追加を繰り返し行った結果、仮想マシンのSCSI-ID が一定数を超過すると新たにディ スクの追加が行えなくなります。本事象を防止するため BIGLOBE 側からメンテナンス作業のご協力 を依頼する場合があります。

#### **◆ API を使用した仮想ディスク追加**

クラウドホスティングでは、REST API 経由での仮想ディスク追加をサポートしています。 API の使用(無料)は申込いただいたお客様のみへの提供となっています。詳細は、BIGLOBE 法人コ ンタクトセンターまでお問い合わせいただき、【API 利用申込書】をご請求下さい。

#### <span id="page-8-0"></span>**3.2** 仮想ディスク削除

#### ◆ 仮想ディスク削除の操作

コントロールパネルからの操作により、仮想ディスクの削除ができます。 仮想ディスク削除操作はサーバ停止状態で行ってください。

#### ◆ 仮想ディスク削除操作時の注意・制限事項

仮想ディスクを削除する際、スナップショットも自動削除されるためご注意ください。なお、この際、スナ ップショット削除をお知らせするメールは送付されません。ディスク削除完了後、再度スナップショットの 取得をお願いいたします。

ディスク削除を行う前に OS 上でディスクマウント解除や自動マウント設定解除を必ず行ってください。

ディスクの削除・追加を繰り返し行った結果、仮想マシンのSCSI-ID が一定数を超過すると新たにディ スクの追加が行えなくなります。本事象を防止するため BIGLOBE 側からメンテナンス作業のご協力 を依頼する場合があります。

削除する仮想ディスクが Volume Group に所属している場合、その Volume Group を構成している 全仮想ディスクを削除する必要があります。

#### ◆ API を使用した仮想ディスク削除

クラウドホスティングでは、API 経由での仮想ディスク削除をサポートしています。 API の使用(無料)は申込いただいたお客様のみへの提供となっています。API 利用をご希望のお客様 は、BIGLOBE 法人コンタクトセンターまでお問い合わせ下さい。

## <span id="page-8-1"></span>**3.3** 接続・切断

#### ◆ 仮想ディスク接続・切断の操作

コントロールパネルからの操作により、仮想サーバから追加ディスクを切断できます。切断したディスク は別のサーバ(OS が同一種別のものに限ります)へ再接続することが出来ます。 サーバ起動中はディスクの接続や切断はできません。サーバ停止後操作を行ってください。

#### ▶ 仮想ディスク接続・切断操作時の注意・制限事項

接続できるサーバは OS が同一種別のサーバに限ります。

接続先サーバの追加ディスクの上限数に達していた場合、接続できません。

追加したディスクを接続・切断する際、スナップショットも自動削除されるためご注意ください。なお、こ の際、スナップショット削除をお知らせするメールは送付されません。ディスク操作完了後、再度スナッ プショットの取得をお願いいたします。

ディスクの切断・接続を繰り返し行った結果、仮想マシンのSCSI-ID が一定数を超過すると新たにディ スクの追加・接続が行えなくなります。本事象を防止するため、BIGLOBE 側からメンテナンス作業の ご協力を依頼する場合がございます。

切断する仮想ディスクが Volume Group に所属している場合、その Volume Group を構成している 全仮想ディスクを切断する必要があります。

#### <span id="page-9-0"></span>**3.4** スナップショットの作成・リストア

操作した時点の仮想サーバのシステムやデータの状態を仮想サーバ単位(D2 を除く)で保持する機能で す。

- スナップショットを保持した状態では仮想ディスクの IO 性能が劣化する可能性があります。そのため常時 スナップショットを保持するようなバックアップ用途での運用ではなく、OS 等の設定変更作業前の一時 的なデータ保持にご利用いただくことを推奨します。
- バックアップ用途で利用する場合は、スナップショットではなく、BIGLOBEクラウドバックアップを推奨いた します。詳細は「8 [仮想ディスクのデータバックアップ\(データ保全\)対策」](#page-16-0)をご参照ください。

仮想サーバに付帯する基本ディスクおよび接続しているディスク D1 について、コントロールパネルから の操作でスナップショット作成および保管しているスナップショットからのリストアを行うことができます。

スナップショット作成時のデータ一貫性を担保するために、作成は仮想サーバが停止している状態に限 定されます。

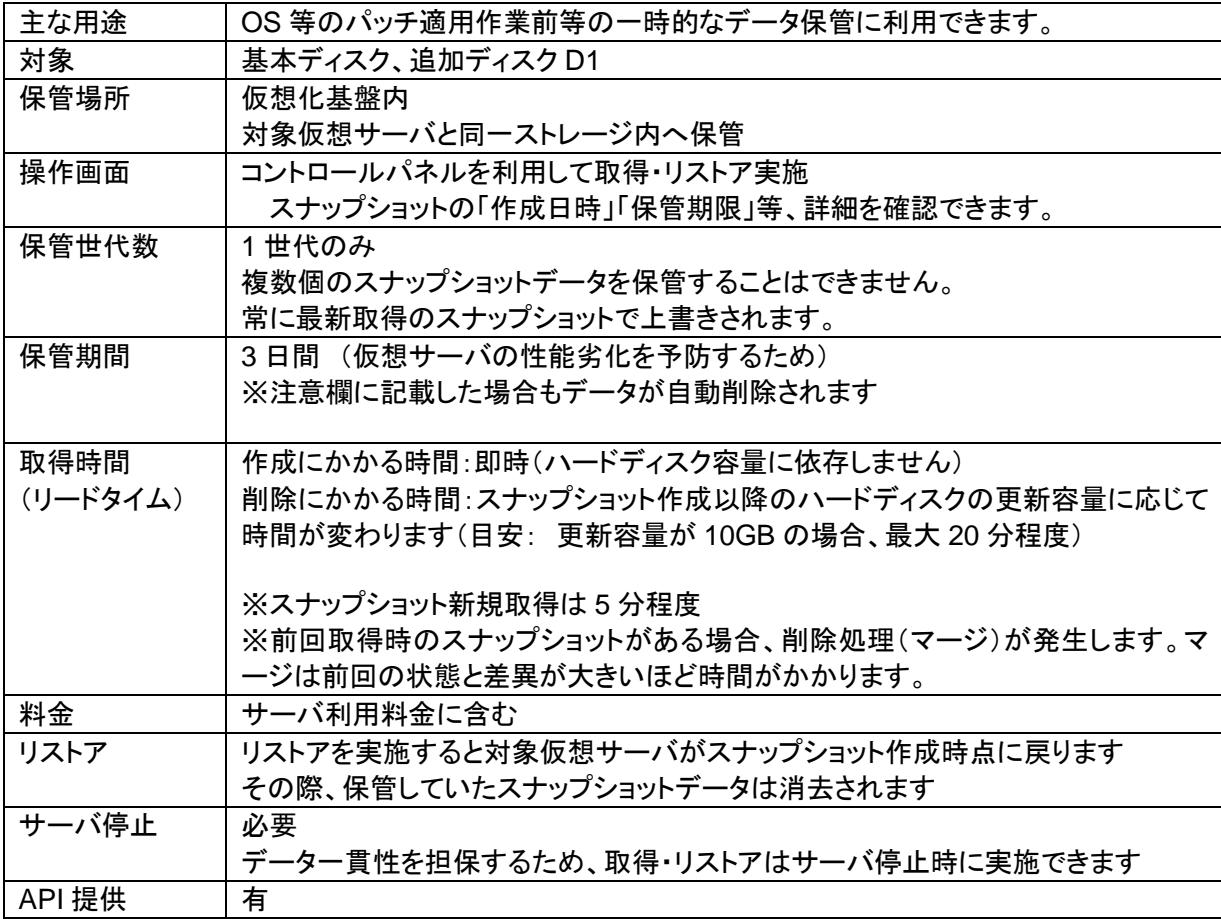

## スナップショットの注意・制限事項

- ・スナップショットはストレージ障害が発生した場合、破損リスクがあるため、可用性向上目的のバックア ップ用途には適しません。
- ・OS/D1 のデータのみリストア可能となります。(D2 は対象外)
- ・追加ディスク D1 とディスク D2 が混在する構成でソフトウェア RAID を設定した場合に、リストアを実施 するとディスク D1、ディスク D2 に保存されたデータが破損する可能性があります。
- ・ご利用いただいている基本ディスクと追加ディスク D1 に対して同時に取得・リストアします。別々のタイ ミング取得・リストアすることはできません。
- ・複数の追加ディスク D1 がある場合に、個別のディスクだけ選択して取得・リストアすることはできませ ん。

・以下の場合、スナップショットは削除されます。削除完了までに時間がかかる場合があります。 -スナップショット作成から 3 日経過した場合 -ディスク追加、削除、切り離し、接続の操作を行った場合 -スナップショットからのリストアを行った場合 -ナノモデルのサーバをベースモデルにアップグレードした場合 -サーバ削除した場合 -ファイアウォールを購入/解約した場合 -仮想化基盤のメンテナンスを実施する場合 -グローバル IP アドレスを追加する場合 (※)メンテナンスで削除される場合は、事前にお客様へお知らせいたします。

- ・スナップショットを取得している場合に、リソース(CPU,メモリ)追加、削除の操作は行えません。スナッ プショットを削除してから実行してください。
- ・3日経過によるスナップショット削除中に対象仮想サーバのディスク IOが瞬断、もしくは数十秒停止する 場合があります。(削除に要する時間は 3 日間で発生したデータ差分の量に依存します。)

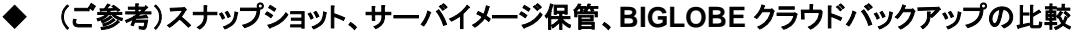

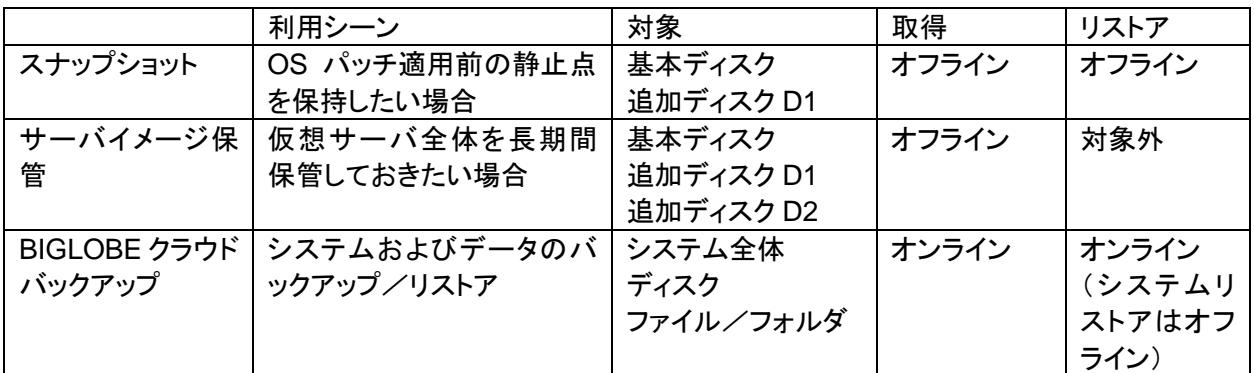

サーバイメージ保管の詳細は、「8 [仮想ディスクのデータバックアップ\(データ保全\)対策」](#page-16-0)をご参照くださ い。

## <span id="page-11-0"></span>**4** その他コントロールパネルからの操作

## <span id="page-11-1"></span>**4.1** サーバイメージ作成

コントロールパネルからサーバイメージを作成した場合、仮想サーバで使用している基本ディスク・ディ スク D1・ディスク D2 の全てが含まれます。 サーバイメージ作成は、仮想サーバが起動中に行いますが、処理中にサーバが停止いたします。

## <span id="page-11-2"></span>**4.2** 料金プラン変更

月額課金⇔従量課金の変更は、コントロールパネルからディスクごとに変更可能です。 変更後の料金プランは、変更設定を行った翌月分の使用料から適用されます。

## <span id="page-11-3"></span>**4.3** ディスク使用率の確認 (**2018** 年 **11** 月 **27** 日をもってサービスを終了しました)

## <span id="page-11-4"></span>**4.4** ディスク容量監視 (**2018** 年 **11** 月 **27** 日をもってサービスを終了しました)

#### <span id="page-12-0"></span>**5** 仮想ディスクの可用性

#### <span id="page-12-1"></span>**5.1** ストレージ装置のアーキテクチャ

仮想サーバを提供する基盤の物理サーバに障害が発生した場合、当該物理サーバ上で稼働している仮想サ ーバは他の物理サーバへフェイルオーバーします(vSphere HA)。この際、仮想ディスクとして物理サーバの 内蔵ディスクを利用すると、フェイルオーバー時にサービスを継続できなくなるリスクが高いため、外部ストレ ージ装置を利用した共有ディスク型を採用しています。

## **◆基本ディスク 追加ディスク D1**

基本ディスクおよび追加ディスク D1 で使用している外部ストレージ装置は、装置内で均等にデータを 細分化し、複数のディスクにミラー化するアーキテクチャを備えております。ディスク使用率や I/O に偏 りが出ないため、クラウドホスティングをご利用いただいている他のお客様の影響を受けにくい構成と なっています。

仮想化基盤-ディスク D1 外部ストレージ間の入出力はマルチパス I/O に対応しています。

## **◆ 追加ディスク D2**

追加ディスク D2で使用している外部ストレージ装置は、RAID 技術を用いて障害からデータを保護しま す。

仮想化基盤-ディスク D2 外部ストレージ間の入出力はマルチパス I/O に対応していません。

## <span id="page-12-2"></span>**5.2** データ保全

ストレージ装置は複数配置され、一日一回各ストレージ装置毎にスナップショットを取得しています。

このスナップショットは、仮想化基盤の障害が発生した際に利用するために取得しているものであり、お客様 へのメニューとして提供しているものではありません。そのためお客様要望による任意時点へのリストアに利 用することはきません。また、データの一貫性の保証をするものではありません。

※上記の "スナップショット" とは、ストレージ装置のスナップショット機能のことであり、クラウドホスティングのコン トロールパネルで提供しているスナップショット機能とは異なります。

BIGLOBE クラウドバックアップにて、お客様の適切なポリシーでバックアップすることを推奨いたします。

#### <span id="page-13-0"></span>◆ 物理的セキュリティ

BIGLOBEは、データセンタ運用で蓄積した長年の経験により、仮想ディスクの基盤として使用している ストレージ装置への、物理的アクセスを厳密に管理しています。BIGLOBE 社員を含め入退場の履歴 を記録し、定期的に監査しています。

## ◆ システムセキュリティ

クラウドホスティングの基盤として使用しているストレージ装置へのネットワークアクセスは、BIGLOBE データセンタ内に設置している、当該装置をストレージとして使用している仮想サーバおよびクラウドホ スティングのサービス基盤からの接続に限っています。また、装置への物理的なアクセスは、限られた BIGLOBE の運用管理者のみに限定しています。

個々の仮想ディスク及びディスクに記録されたデータのアクセスは、当該仮想ディスクを使用している 仮想サーバからのアクセスに限定されます。BIGLOBE の管理者であっても、仮想ディスク内のデータ にアクセスすることはできません。

## ◆ 仮想ディスクの暗号化

クラウドホスティングで提供している仮想ディスクは暗号化を行っておりません。データの管理が不十 分の場合に非暗号化データが流出してしまう事態が発生すると、ご契約のお客様個別の秘匿情報が 広く公に漏洩してしまう恐れがあります。仮想サーバに重要なデータを配置される場合、OS またはア プリケーションでの暗号化もしくは秘匿化など、お客様にて必要とされるポリシーに従った保護を行って ください。

#### ◆ 仮想ディスクの削除、ストレージ装置の廃棄

コントロールパネルから仮想ディスクを削除した際および仮想サーバを削除した際、クラウドホスティン グでは、ストレージ内のボリューム削除を行うとともにディスクに残っているデータを消去しています。 ただし、データの削除証明書の発行は行っておりません。

上記プロセスがあるため、仮想ディスクまたは仮想サーバ削除後にデータの復旧または取り出しを行 うことはできません。コントロールパネルからの操作前に、必要なデータの取得をお願い致します。

故障、保守切れ等によりストレージ装置を廃棄する場合、BIGLOBE にて磁気破壊を実施してから、保 守ベンダに引き渡しています。お客様の仮想マシンは新ストレージ装置にサービス基盤でオンラインで 移行いたします。その際、5 秒未満の IO 断が発生する可能性があることをご了承ください。

## <span id="page-14-0"></span>**7** 仮想ディスクに関する責任範囲

#### サービス品質保証制度(**SLA**)

サービス品質保証制度(SLA)として、月間のサービス稼働率 99.99%を保証しています。

保証品質を下回った場合、当該月(99.99%を下回った月)のご利用料金の 10%を翌々月以降のご利 用料金から減額します。

#### ■仮想ディスクに関する品質保証

仮想サーバに付帯する基本ディスク、追加ディスク(D1 および D2)の稼働状況が品質保証の対象です。

お客様が利用中のサーバに接続されているディスク全てに全くアクセスできない状態であったと BIGLOBE が確認した時間を障害時間としています。

その他品質保証に関する詳細は、弊社コンタクトセンターまでお問い合わせいただくか、ユーザマニュア ル【1.10 責任範囲】を参照ください。

なお、基本ディスク、追加ディスク(D1 および D2)ともに、ディスク I/O に関する性能保証は行っておりませ ん。

#### ◆ 仮想ディスクのサービス提供範囲

仮想ディスクの領域提供とその稼働までを BIGLOBE の責任範囲として提供しています。

基本ディスクに含まれる OS は BIGLOBE にて初期インストールを行った状態で提供しますが、OS 上 の操作はお客様責任にてお願いしております。

#### ◆ サービスメンテナンス時の影響

BIGLOBE がクラウドホスティングのサービスメンテナンスを行う場合、メンテナンスの内容によっては 仮想ディスクの I/O 遅延、一時的なスナップショットの利用停止(作成済スナップショットの削除を含む) が発生する場合があります。

計画的なメンテナンス実施の場合、事前にメールおよびコントロールパネルでお知らせしますが、緊急 の場合には事後の通知となる可能性があることをご承知置きください。 計画メンテナンスの場合、原則として 2 週間前までに通知致します。

#### ▶ 障害発生時の対応とデータ保証

#### ■ストレージ装置の障害対応とデータ保証

ストレージ装置に何らかの障害が発生し、クラウドホスティングにてサービス影響が生じた場合には、運 用/障害情報サイト(<http://help.cloudhosting.biglobe.ne.jp/cloudhosting/info/>)に(障害情報を掲載 します。コントロールパネルのトップページ(ダッシュボード)にリンクがありますのでご活用ください。

障害内容により、日次取得している装置全体のスナップショットデータへ復旧する措置を行う場合があり ます。この場合、データの一貫性およびスナップショット取得時以降に保存されたデータの棄損について、 BIGLOBE では責任を負いません。

※上記の "スナップショット" とは、ストレージ装置のスナップショット機能のことであり、クラウドホスティン グのコントロールパネルで提供しているスナップショット機能とは異なります。

障害対応内容および復旧方法にかかわらず、BIGLOBE では仮想ディスクに保管されたデータについて

何らの責任も負うことができません。お客様にて、次章「8 [仮想ディスクのデータバックアップ\(データ保](#page-16-0) [全\)対策」](#page-16-0)をご確認の上、データの重要度に応じたバックアップの設計と実施をお願い致します。

## ■OS のファイルシステム異常への対応とデータ保証

ストレージ装置の障害発生またはその他の事由により、仮想サーバ上のファイルシステムが破損する可 能性があります。

クラウドホスティングで提供している Red Hat Enterprise Linux、CentOS の仮想サーバのファイルシステ ムでは、各 OS インストール時のデフォルト設定(ファイルシステムの異常検出時にエラーを無視し、ファイ ルシステムに問題があることを記録だけしてマウントしなおす)となっています。 この際のファイルシステムの確認・修復および再マウントはお客様責任にてお願い致します。

Red Hat Enterprise Linux 5/6、CentOS 5/6 のルートパーティションで使用している ext3/ext4 ファイ ルシステムでは、異常検出時に読み取り専用でマウントしなおす/カーネルパニックを起こすよう設定す ることも可能ですが、設定およびその結果についてはお客様のご判断と責任にてご実施下さい。

Red Hat Enterprise Linux 7、CentOS 7 のルートパーティションで使用している xfs ファイルシステムで は、異常検出時にカーネルパニックを起こすよう設定することも可能ですが、設定およびその結果につい てはお客様のご判断と責任にてご実施下さい。

## <span id="page-16-0"></span>**8** 仮想ディスクのデータバックアップ(データ保全)対策

ご契約のお客様が利用している仮想ディスクのデータバックアップは、お客様にて実施していただく必要が あります。

バックアップ(データ保全)に関する連携メニュー、オプションを各種ご用意しております。それぞれの特徴は 以下の通りです。

クラウドホスティングで提供可能な仮想ディスクのバックアップ(データ保全)対策は以下の表の通りです。

表中、データバックアップ保管場所が「仮想化基盤内」の場合、バックアップデータを仮想化基盤上に保管す るため、仮想サーバの設定変更操作ミスやデータ障害からの復旧に利用できますが、仮想化基盤自体の重 大な障害からの復旧にはご利用いただけません。BCP/DR 対策が必要な場合は、バックアップデータ保 管場所が「仮想化基盤外」になっているバックアップの種類をご検討ください。

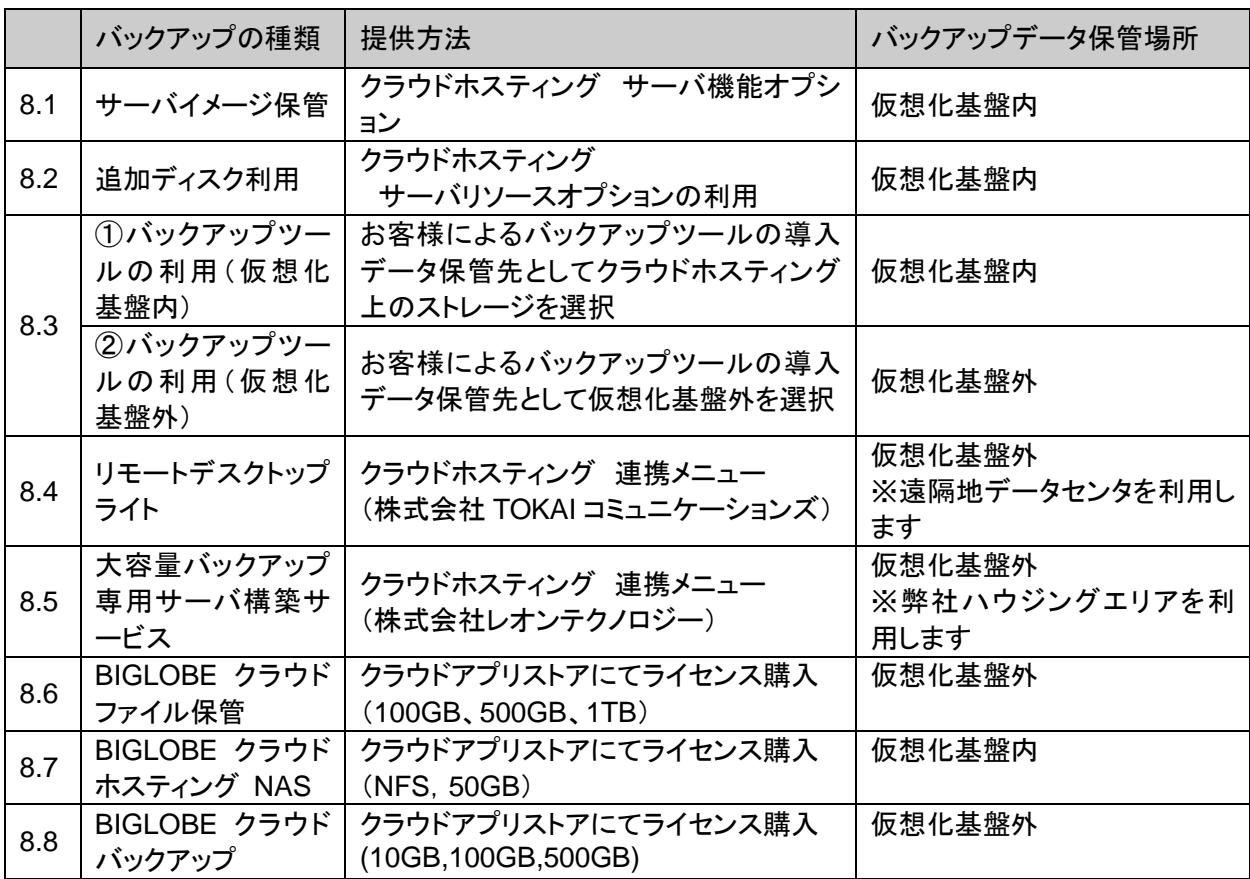

次の項から、それぞれの特徴を説明いたします。

お客様所有ストレージ装置・リムーバブルディスク・記憶媒体等を、クラウドホスティングを提供しているデー タセンタへお持ちいただき、データバックアップおよびデータ持ち込みを行う事はできません。 お持ち込みをご希望の場合は、データセンタ内のハウジングスペース(お客様所有機器を設置するスペー ス)をご契約いただき、クラウドホスティングとのデータセンタ内接続が必要となります。

## <span id="page-17-0"></span>**8.1** サーバイメージ保管

仮想サーバの状態をイメージ化して保管する機能です。

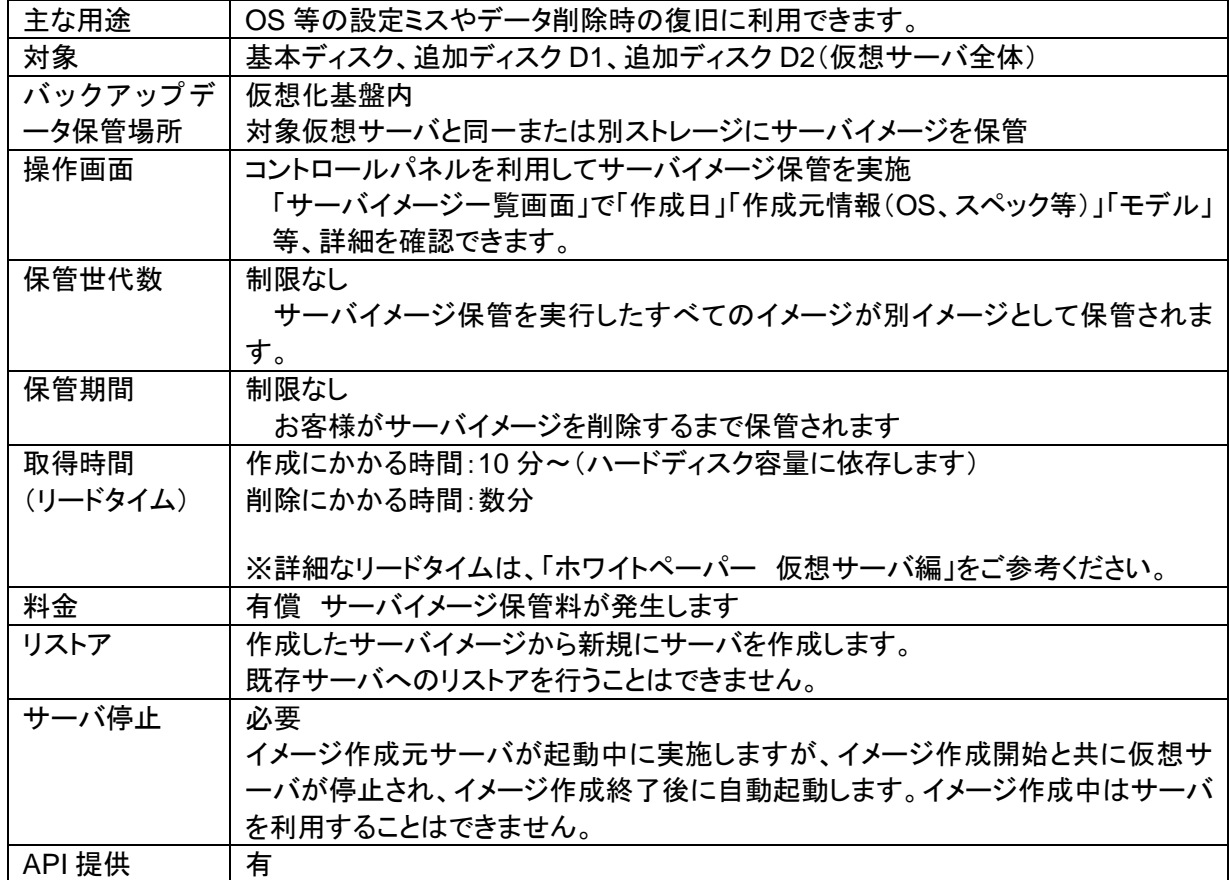

## <span id="page-18-0"></span>**8.2** 種類の異なる追加ディスクの利用

基本ディスク、追加ディスク D1 と追加ディスク D2 は異なるストレージ装置で管理されています。 そのため基本ディスク、追加ディスク D1 のデータを追加ディスク D2 へコピー、またはその反対を行うことで、 仮想化基盤のストレージ装置の単一障害が発生した場合のデータ保全を実施することが可能です。

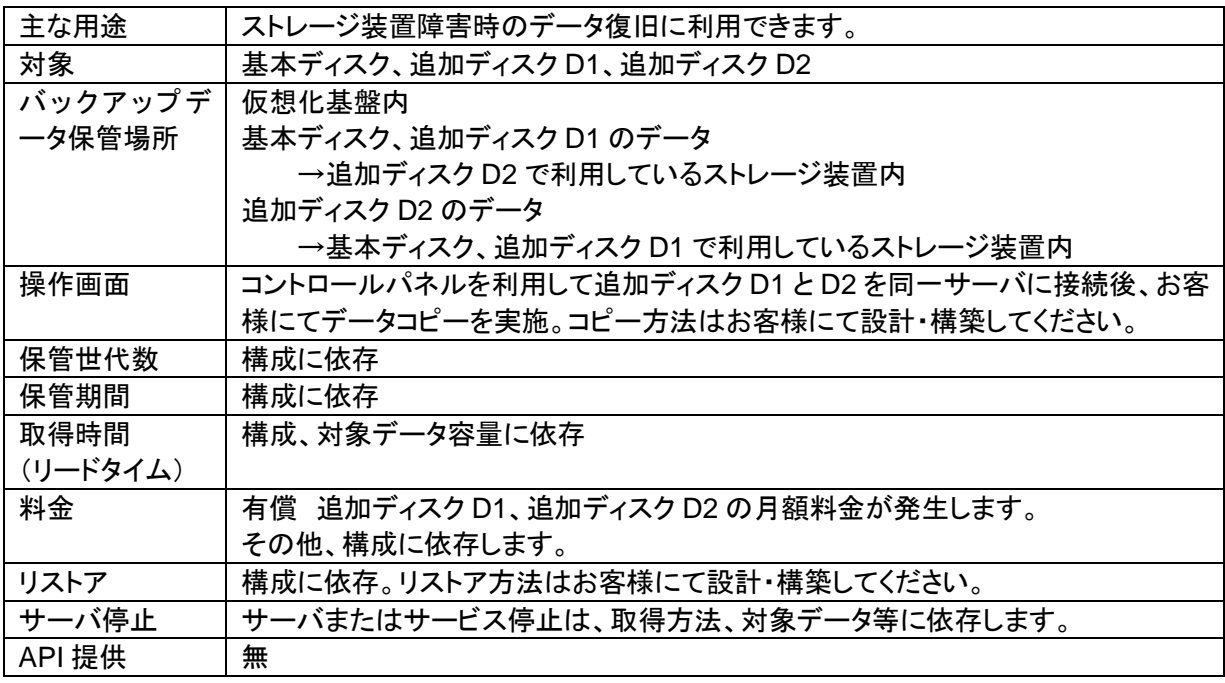

## <span id="page-19-0"></span>**8.3** バックアップツールの利用

お客様にて仮想サーバ上にバックアップツール(システム)を導入していただくことが可能です。

①バックアップツールの利用(仮想化基盤内)

クラウドホスティング上の仮想サーバへバックアップデータを保管します。

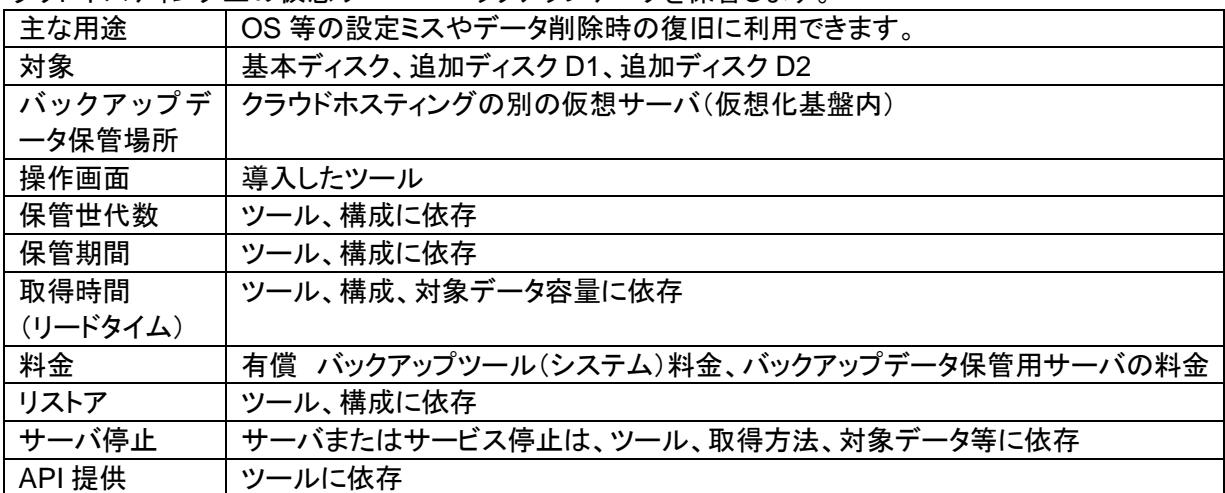

②バックアップツールの利用(仮想化基盤外)

バックアップデータをネットワークへ接続された仮想化基盤外(遠隔地等)へ保管することで、仮想化基盤 の重大障害からのデータ保全に利用できます。

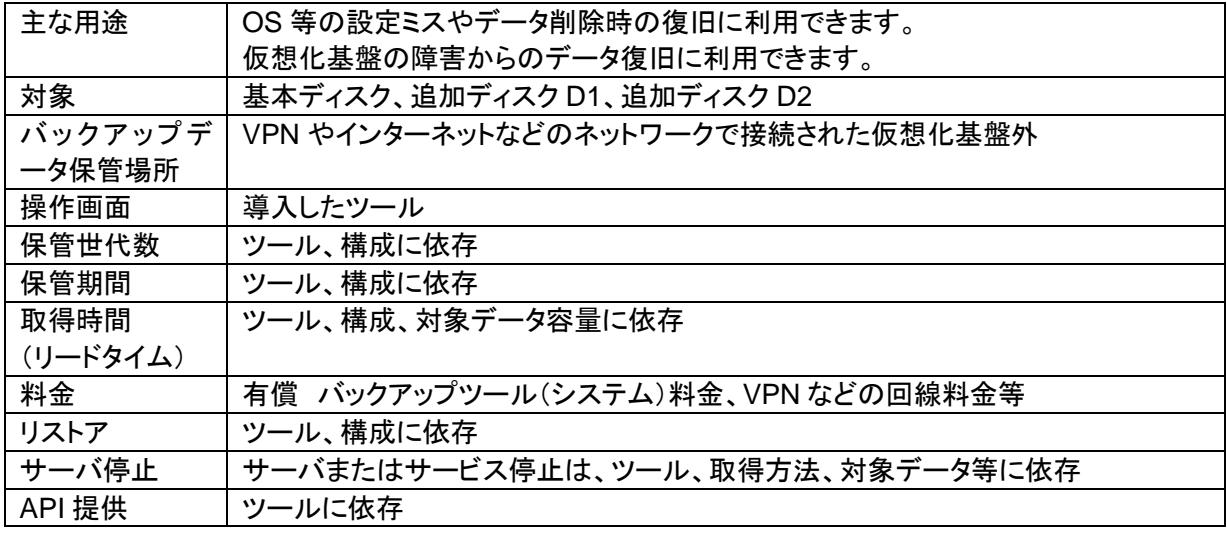

## <span id="page-19-1"></span>**8.4** リモートバックアップサービス ライト(株式会社 **TOKAI** コミュニケーションズ提供)

お客様仮想サーバ上のデータを株式会社 TOKAI コミュニケーションズ運営の遠隔地データセンタへ 1 日 1 回、インターネット VPN 経由で仮想サーバの状態を保管しておくことができます。仮想化基盤の重大障害及 び DR 対策としてご利用可能です。

詳細は、弊社 HP([https://business.biglobe.ne.jp/hosting/spec/remote\\_backup.html](https://business.biglobe.ne.jp/hosting/spec/remote_backup.html))もしくは BIGLOBE 法人コンタクトセンターにご確認ください。

## <span id="page-20-0"></span>**8.5** 大容量バックアップ専用サーバ構築サービス(株式会社レオンテクノロジー提供)

お客様の仮想サーバ上のデータを弊社ハウジングエリア内に構築したバックアップ専用環境にバックアップ します。仮想化基盤の重大な障害対策としてご利用可能です。 詳細は、弊社 HP([https://business.biglobe.ne.jp/hosting/pdf/bpo\\_leon\\_backup\\_20130709.pdf](https://business.biglobe.ne.jp/hosting/pdf/bpo_leon_backup_20130709.pdf)) もしく は

BIGLOBE 法人コンタクトセンターにご確認ください。

## <span id="page-20-1"></span>**8.6 BIGLOBE** クラウド ファイル保管(**100GB**、**500GB**、**1TB**) (**2018** 年 **11** 月 **27** 日をもって新規販売を終了しました)

クラウドホスティングやお客様環境(オンプレミス)などで保有しているデータを保管することができるストレー ジサービスです。クラウドアプリストアで購入可能です。

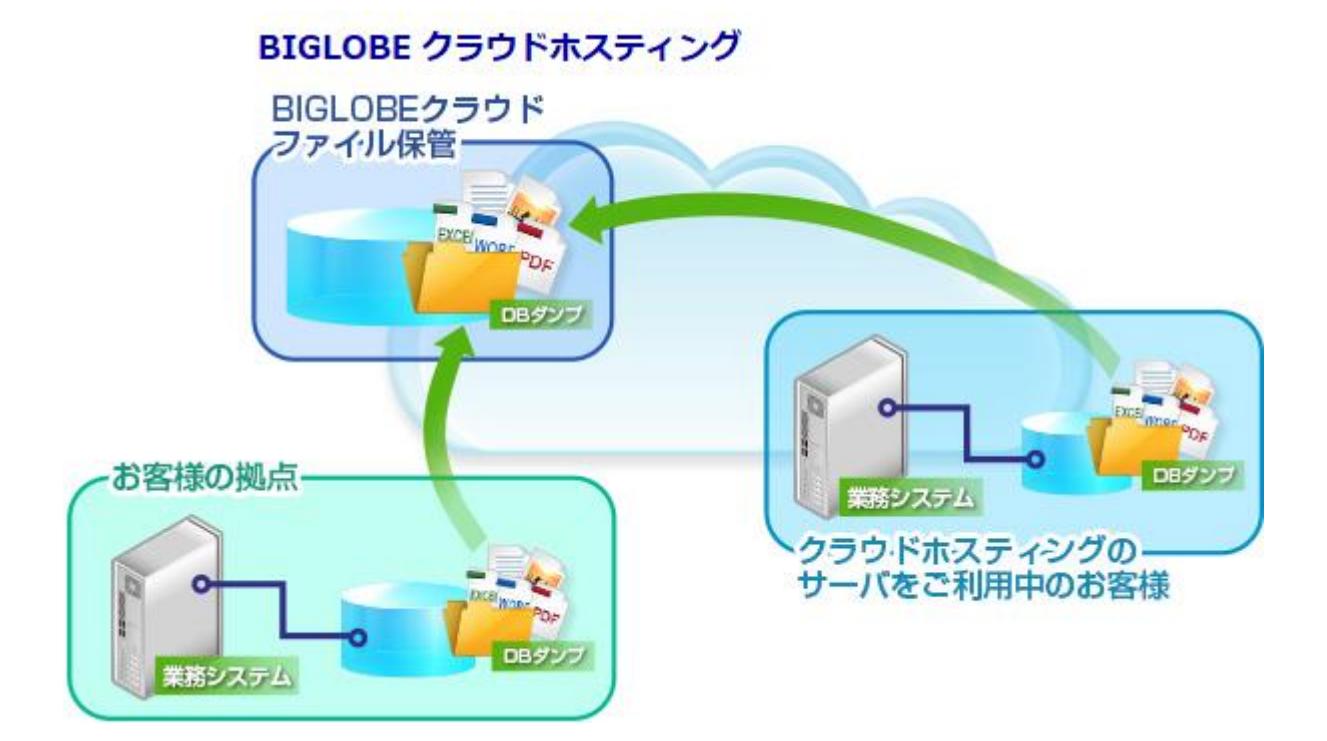

【サービスの特徴】

■クラウドホスティングとは別環境で構成

クラウドホスティングの仮想化基盤とは別環境で構成されているため、クラウドホスティングのお客様は 基盤障害対策用のバックアップ領域として、お客様環境(オンプレミス)から遠隔バックアップ領域として 活用できます。

■データ転送時は暗号化されているので安心 通信プロトコルは、SSH(SecureShell)を利用します。お客様側で作成いただいた SSH 接続用の公開 鍵/秘密鍵ペアを用いて暗号化通信していただくことで、セキュアにデータ転送することが可能です。

■クライアントソフトについてはお客様側で選定可能

scp/sftp が利用できるソフトウェアであれば、特に制限はございません。ご利用になるソフトウェアに関 しては、お客様側で自由に選定いただき、ご利用になることができます。 ※ソフトウェアによっては正常に動作しない可能性がありますのでご了承ください。

【サービス仕様】

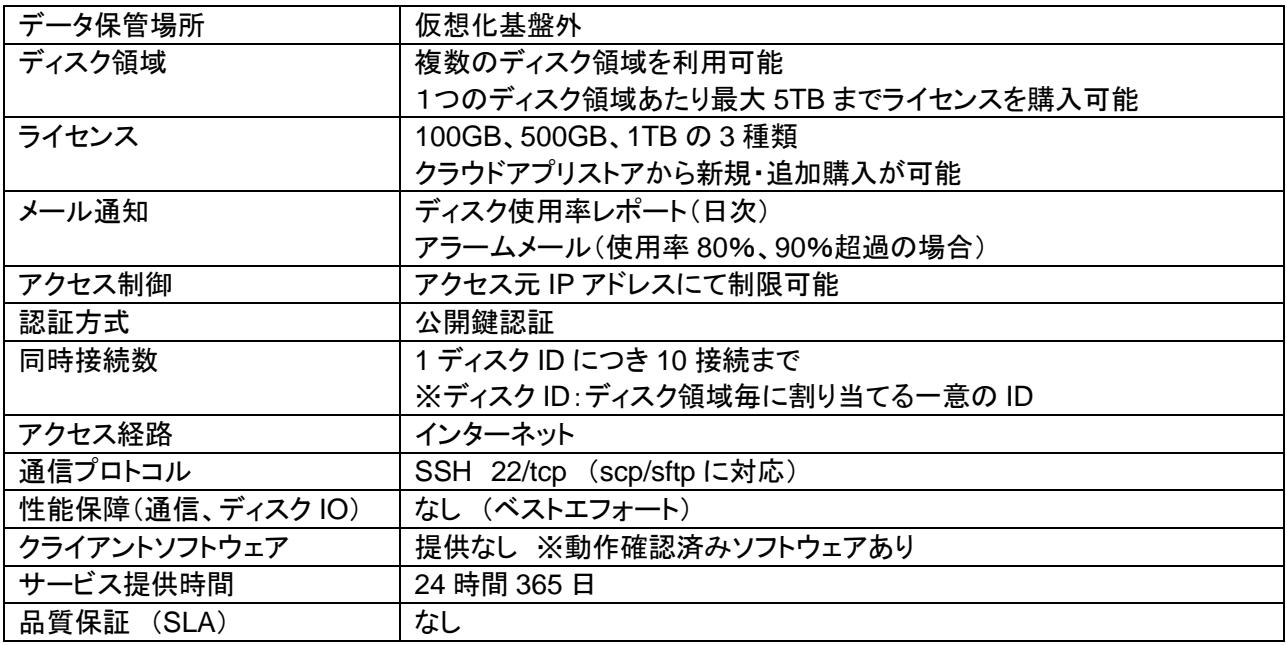

その他詳細は、クラウドアプリストア(<https://business.biglobe.ne.jp/hosting/app/appliStoreList.do>)の BIGLOBE クラウド ファイル保管の詳細ページ、ユーザマニュアル(※)をご確認いただくか、BIGLOBE 法 人コンタクトセンターへ直接お問合せください。

※BIGLOBE クラウド ファイル保管ユーザマニュアルについては、クラウドアプリストアから「BIGLOBE クラ ウド ファイル保管(100GB、500GB、1TB)」を選択いただき、サイト下部の「BIGLOBE クラウド ファイル 保管ユーザマニュアル」にてご確認ください。

## <span id="page-22-0"></span>**8.7 BIGLOBE** クラウドホスティング **NAS**(**NFS**,**50GB**)

クラウドホスティングの仮想サーバ間でデータを共有することができるストレージサービスです。 ※本サービスはクラウドホスティングで標準提供している Red Hat Enterprise Linux および CentOS のみサ ポートしています。

【サービスの特徴】

- 仮想サーバ⇔NAS 間のデータ通信は NFS プロトコルを利用し、複数の仮想サーバから同じ NAS をマウ ントすることで、共有ストレージとして活用することができます。
- 仮想サーバ⇔NAS 間はプライベート LAN のため、セキュアな環境で安心してご利用いただけます。
- 標準でスナップショット機能を搭載しているので、万が一誤ってファイルを削除してしまっても、お客様自身 でファイルをリストアすることができます。

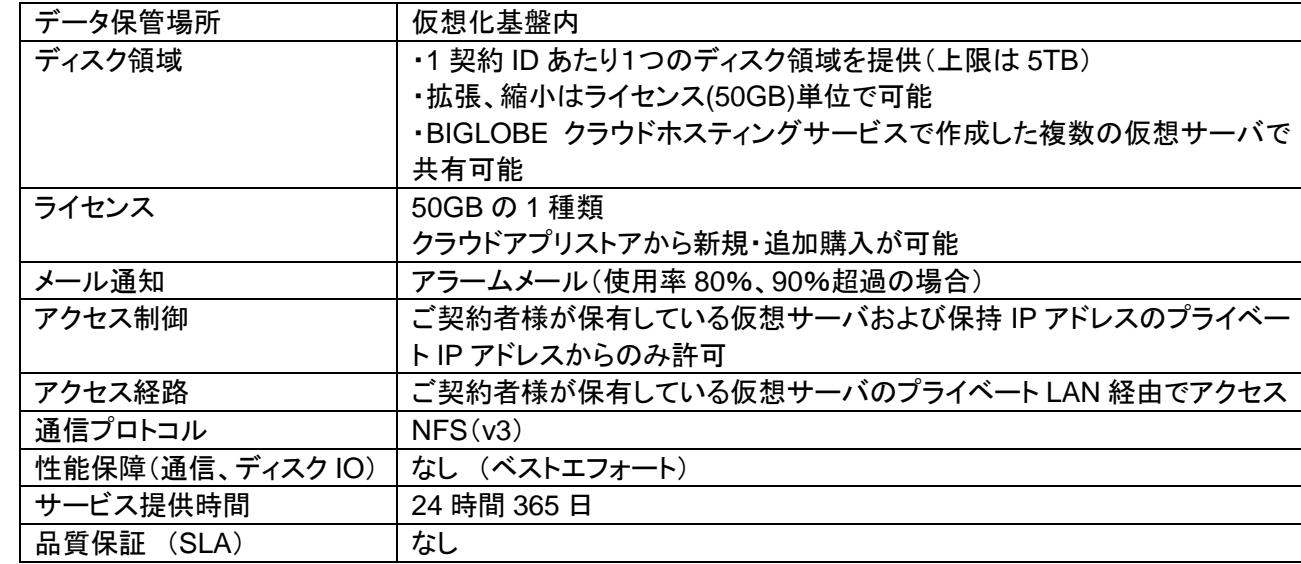

【サービス仕様】

その他詳細は、クラウドアプリストア(<https://business.biglobe.ne.jp/hosting/app/appliStoreList.do>)の BIGLOBE クラウドホスティング NAS の詳細ページ、ユーザマニュアル(※)をご確認いただくか、 BIGLOBE 法人コンタクトセンターへ直接お問合せください。

※BIGLOBE クラウドホスティング NAS ユーザマニュアルについては、クラウドアプリストアから「BIGLOBE クラウドホスティング NAS(NFS,50GB)」を選択いただき、サイト下部の「BIGLOBE クラウドホスティング NAS ユーザマニュアル」にてご確認ください。

## <span id="page-23-0"></span>**8.8 BIGLOBE** クラウドバックアップ(**10GB**、**100GB**、**500GB**)

クラウドホスティングやお客様環境で保有しているデータを お客様の任意のタイミングで、バックアップ・リストアが可能なサービスです。 クラウドアプリストアにてご購入頂けます。

【サービスの特徴】

- > システム稼働中でもバックアップの取得が可能です。
- > システム全体のバックアップ·復元が可能です。
- > ディスク/ボリューム単位でのバックアップ·復元が可能です。
- > フォルダ/ファイル単位でのバックアップ·復元が可能です。
- ▶ 月/週/日/1 時間単位でバックアップスケジュールを作成することができます。
- > データを暗号化してバックアップすることができます。
- エージェントをインストールすることで、BIGLOBE クラウドホスティングが提供する仮想サーバだけではなく、お 客様環境などで保有しているデータをバックアップすることもできます。
- バックアップデータは、BIGLOBE クラウドホスティングのデータセンタとは異なる、国内のデータセンタへ保存 されます。

【サービス仕様】

| データ保管場所         | 仮想化基盤外                               |
|-----------------|--------------------------------------|
| ストレージ容量の提供      | 10GB/100B/500GB の 3 種類(容量の上限はありません)  |
|                 | クラウドアプリストアから新規購入、追加購入が可能             |
|                 | ※一度に購入できるライセンス数は 20 となります。累積の上限はありませ |
|                 | $\mathcal{H}^{\circ}$                |
| メール通知           | ステータスレポート、バックアップ、データセンタメンテナンス        |
| バックアップ対象        | コンピュータ全体、ディスク/ボリューム、ファイル/フォルダ、システム状態 |
| バックアップ保存先       | クラウドストレージ                            |
| スケジュール          | 月/週/日/時間単位で設定可能                      |
| 保存期間            | 月/週単位(1~9999)、数単位(1~100)、無期限(容量次第)   |
| バックアップ世代数       | 期間:月/週単位(1~9999)                     |
|                 | 数:1~100                              |
|                 | 無期限(容量次第)                            |
| 暗号化             | バックアップ時に暗号する·しないを選択可能。暗号アルゴリズムは AES。 |
| アクセス経路          | インターネット                              |
| 通信プロトコル         | https (443/tcp, 44445/tcp)           |
| 性能保証(通信、ディスクIO) | なし(ベストエフォート)                         |
| サービス提供          | 24 時間 365 日                          |
| サポート対応          | お問い合わせ:コントロールパネルの問合せフォームより           |
|                 | (回答時間:当社営業日9時~17時)                   |
|                 | 障害申告:コントロールパネルの問合せフォームより             |
|                 | (回答時間:当社営業日9時~17時)                   |
| 品質保証(SLA)       | 対象外                                  |

その他詳細は、クラウドアプリストア(<https://business.biglobe.ne.jp/hosting/app/appliStoreList.do>)の BIGLOBE クラウドバックアップの詳細ページ、ユーザマニュアル(※)をご確認いただくか、BIGLOBE 法人 コンタクトセンターへ直接お問合せください。

※BIGLOBE クラウドバックアップユーザマニュアルについては、クラウドアプリストアから「BIGLOBE クラウ ドバックアップ(10GB、100GB、500GB)」を選択いただき、サイト下部の「BIGLOBE クラウドバックアップ ユーザマニュアル」にてご確認ください。

## <span id="page-25-0"></span>**9** その他関連情報

BIGLOBE [クラウドホスティング](https://business.biglobe.ne.jp/hosting/customer.html#anc04) ユーザマニュアル

https://business.biglobe.ne.jp/hosting/customer.html#anc04

クラウドホスティングのサービス詳細および利用方法をまとめたドキュメントです。 上記サイト以外にも、ご契約後のコントロールパネルからもご確認いただけます。

BIGLOBE [クラウドホスティング](http://help.cloudhosting.biglobe.ne.jp/cloudhosting/api/) API リファレンスガイド http://help.cloudhosting.biglobe.ne.jp/cloudhosting/api/

クラウドホスティングの API 情報をまとめたドキュメントです。 API をご利用いただくには、別途お申し込みが必要になります(無料)。

BIGLOBE [クラウドホスティング](https://business.biglobe.ne.jp/hosting/customer.html#anc04) ホワイトペーパー

https://business.biglobe.ne.jp/hosting/customer.html#anc04

クラウドホスティングの詳細情報です。 「仮想サーバ」、「仮想ディスク(本書)」、「ネットワーク」、「セキュリティ」の提供をしています。

BIGLOBE [クラウドホスティング](https://business.biglobe.ne.jp/hosting/faq/index.html) よくあるご質問 https://business.biglobe.ne.jp/hosting/faq/index.html

クラウドホスティングの検討・ご利用にあたって、お客様のお問い合わせが多い項目について記載して います。疑問点がございましたら、まずこちらをご確認下さい。

BIGLOBE [クラウドホスティング](https://business.biglobe.ne.jp/hosting/spec/index.html) サービス仕様

https://business.biglobe.ne.jp/hosting/spec/index.html

クラウドホスティングのサービス仕様および品質保証について記載しています。 サービス導入をご検討の方は最新の情報をご確認頂き、ご検討ください。

BIGLOBE [クラウドホスティング](http://sim.business.biglobe.ne.jp/hosting/cloud/) 料金シミュレータ http://sim.business.biglobe.ne.jp/hosting/cloud/

BIGLOBE クラウドホスティングの料金を月額プランでシミュレーションします。

BIGLOBE クラウドホスティング [運用/障害情報サイト](http://help.cloudhosting.biglobe.ne.jp/cloudhosting/info/)

http://help.cloudhosting.biglobe.ne.jp/cloudhosting/info/

クラウドホスティングに障害が発生した場合に障害情報を掲載します。

その他お問い合わせ先(サービスご契約済のお客様)

コントロールパネルのお問い合わせフォームをご利用ください。

[その他お問い合わせ先\(サービスご利用検討中のお客様\)](https://business.biglobe.ne.jp/hosting/) https://business.biglobe.ne.jp/hosting/

お問い合わせフォームからお問い合わせください。

[クラウドアプリストア](https://business.biglobe.ne.jp/hosting/app/appliStoreList.do)

https://business.biglobe.ne.jp/hosting/app/appliStoreList.do

BIGLOBE クラウドホスティング上で業務システムを構築する際に必要なミドルウェア、運用支援ツール、 業務系ソフトウェアを簡単に購入頂けるオンラインストアです。

## ご注意

本書の内容の一部または全部を無断転載することは禁じられています。 本書の内容に関しては将来予告なしに変更することがあります。 本書の内容については万全を期して作成いたしましたが、万一ご不審な点や誤り、記載もれなどお気づきのことがあり ましたら、BIGLOBE 法人コンタクトセンターへご連絡ください。

## 商標について

- ✔ VMware vSphere は VMware, Inc.の米国および各国での商標または登録商標です。
- Linux は、Linus Torvalds 氏の米国およびその他の国における商標または登録商標です。
- Red Hat は、米国およびその他の国における Red Hat.Inc.の商標または登録商標です。
- ✔ Microsoft、Windows は米国 Microsoft Corporation の米国およびその他の国における登録商標または商標です。
- Oracle は米国 Oracle Corporation の登録商標です。
- その他、本マニュアルに掲載された各社名、各製品名、各ロゴは、各社の登録商標または商標です。

## BIGLOBE クラウドホスティング ホワイトペーパー 仮想ディスク編

2.6 版 2018 年 11 月

ビッグローブ株式会社